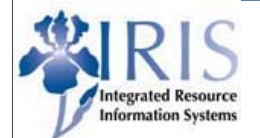

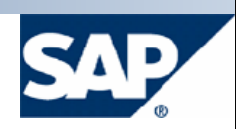

# Principal Investigator SAP Grant Budgeting **Overview**

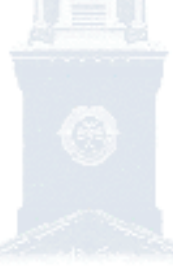

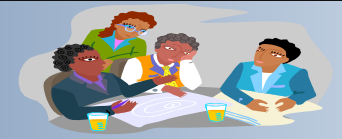

**Welcome**

- **SAP Overview**
- **Budgeting**
- **Availability Controls**
- **Tools for the Investigator**
- **Discussion**

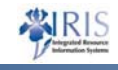

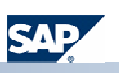

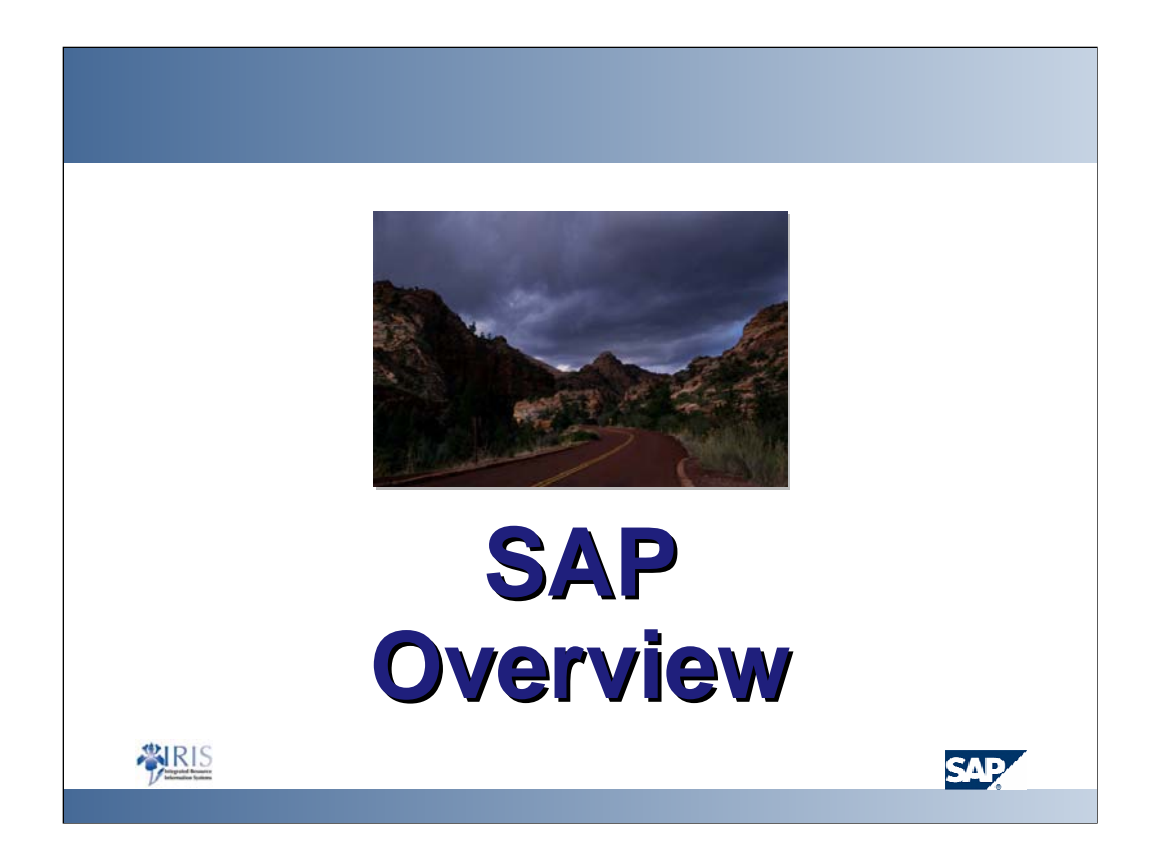

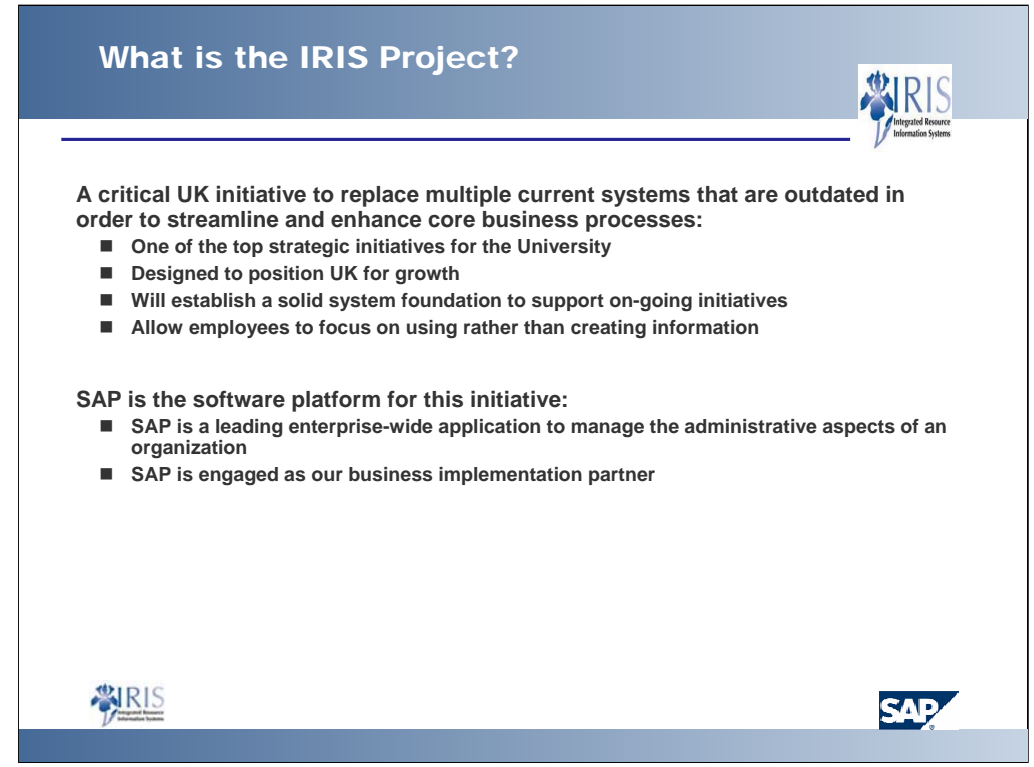

- $\bullet$  IRIS = Integrated Resource Information Systems
- As part of the IRIS project, UK looked at key business processes and designed "IRIS Business" Processes"—which streamlined some processes; eliminated unneeded processes or steps; and added some processes to improve business
- **Other Business Implementation Partners** U of Cincinnati is using IBM, and Northern KY U is using Cyber
- **Mission Statement:** "To replace the current administrative systems with an integrated information technology solution to improve business and service processes."

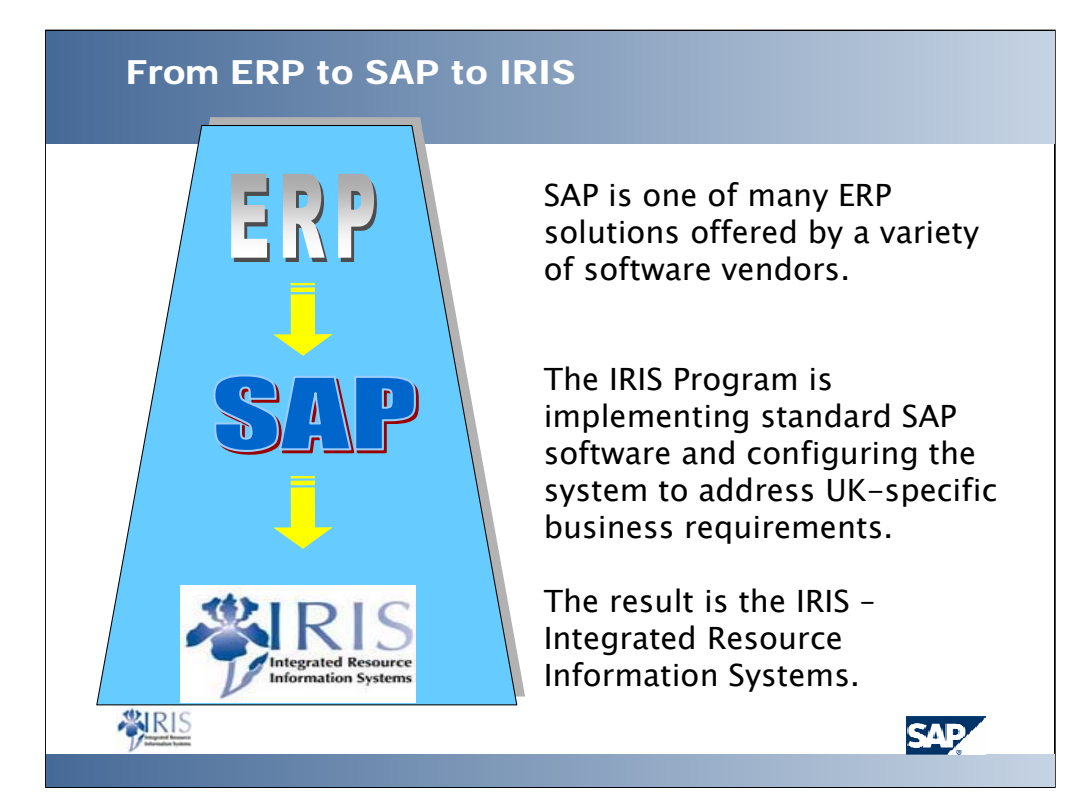

- The SAP R/3 system represents many of the integrated modules that SAP offers.
- $\bullet$  R/3 = refers to the SAP application providing real-time access to information using a three-tier system architecture. The three components of this architecture are the information database, the transaction application server, and the user desktop.
- The IRIS system, based on business re-engineering is a UK flavored SAP system
- The IRIS Project Team spent much of their time in "configuration" which allows companies to set their "business rules" to address UK specific requirements
- Example: UK uses workflow in their Req. (Requisition) to Check process for approvals within the IRIS system, another company may choose not to use that functionality and create approvals in the Req. to Check process outside of the SAP system

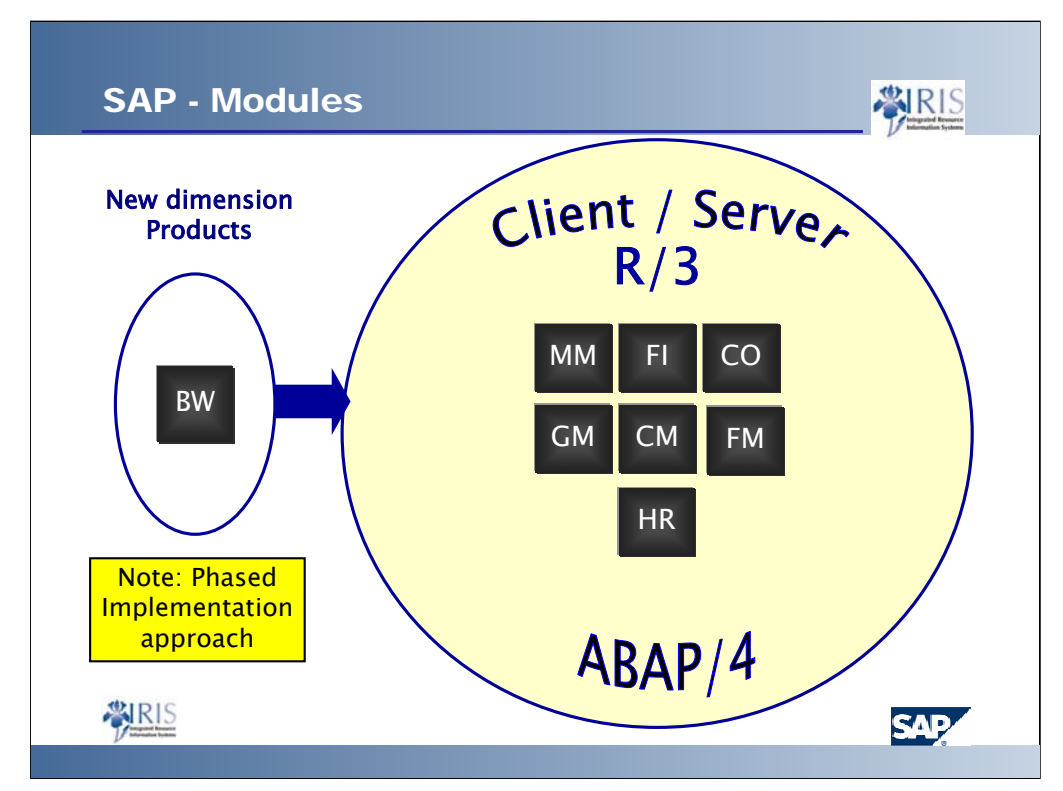

- $\bullet$  R/3 = refers to the SAP application providing real-time access to information using a three-tier system architecture. The three components of this architecture are the information database, the transaction application server, and the user desktop.
- **ABAP/4** = Advanced Business Application Programming, SAP's 4th generation programming lang.
- BW = Business Warehouse or Business Intelligence Reporting tool
- MM = Materials Management. MM contains both the purchasing functionality and Inventory Management
- FI = Financial Accounting. FI is external, statutory reporting. It includes Accounts Receivable, Accounts Payable, General Ledger and Special General Ledger. **It is the backbone of everything else, which is why it is going live first.**
- CO = Controlling. Controlling includes, Cost Center Accounting and Internal Orders.
- **GM** = Grants Management (a piece of finance)
- **FM** = Funds Management (a piece of finance)
- CM = Campus Management: Contract (student) Accounting, Visitor's Center, and Event Planning
- HR = Human Resources includes Payroll

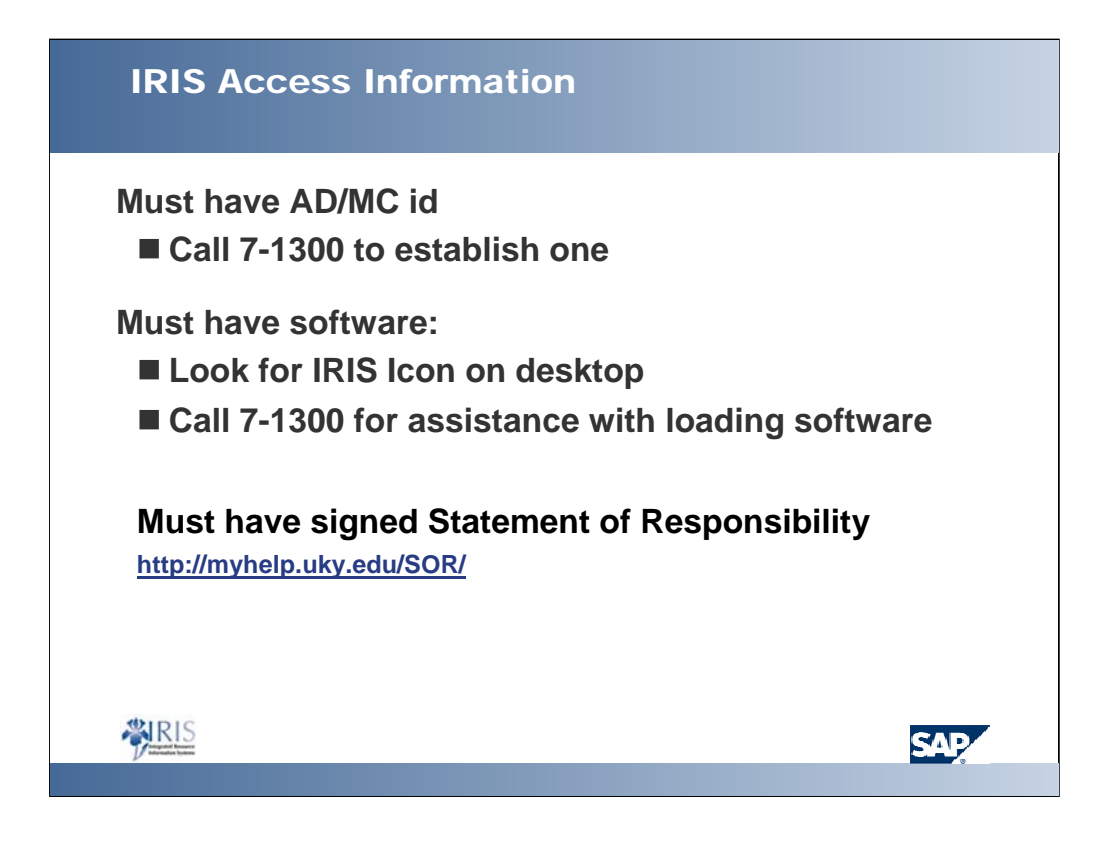

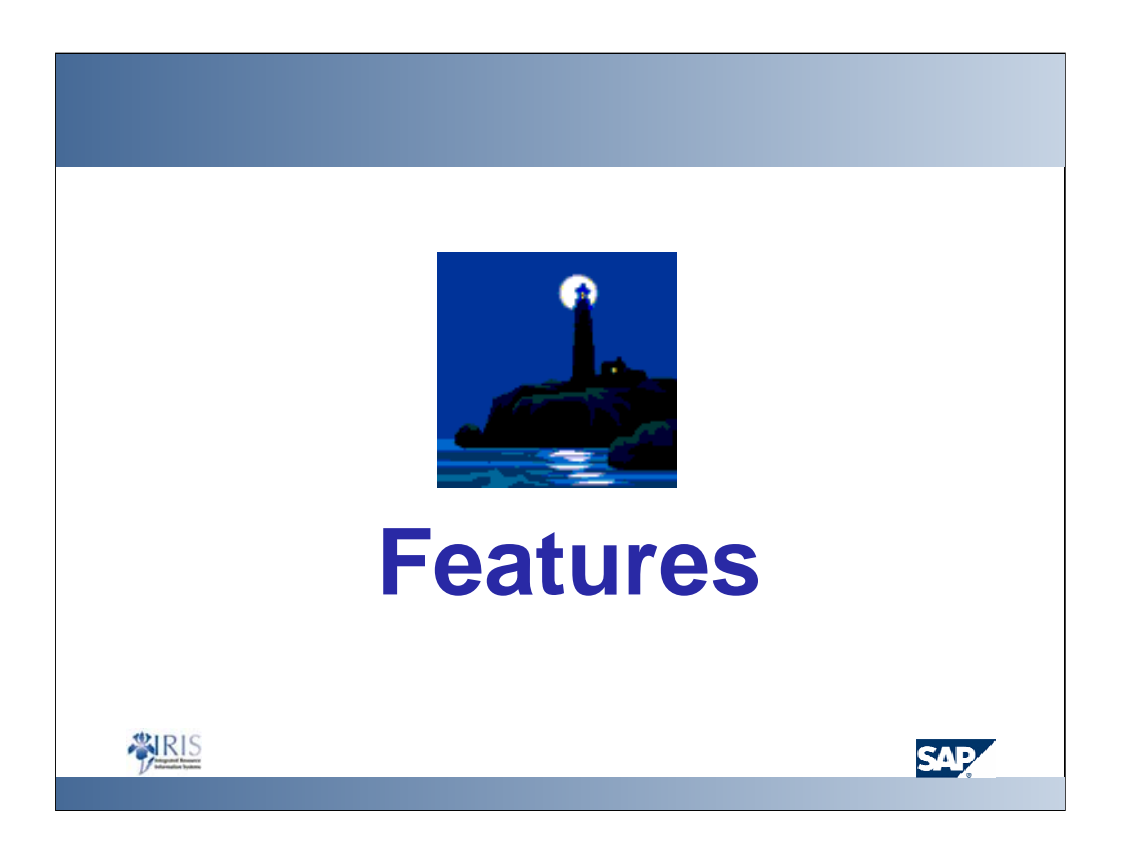

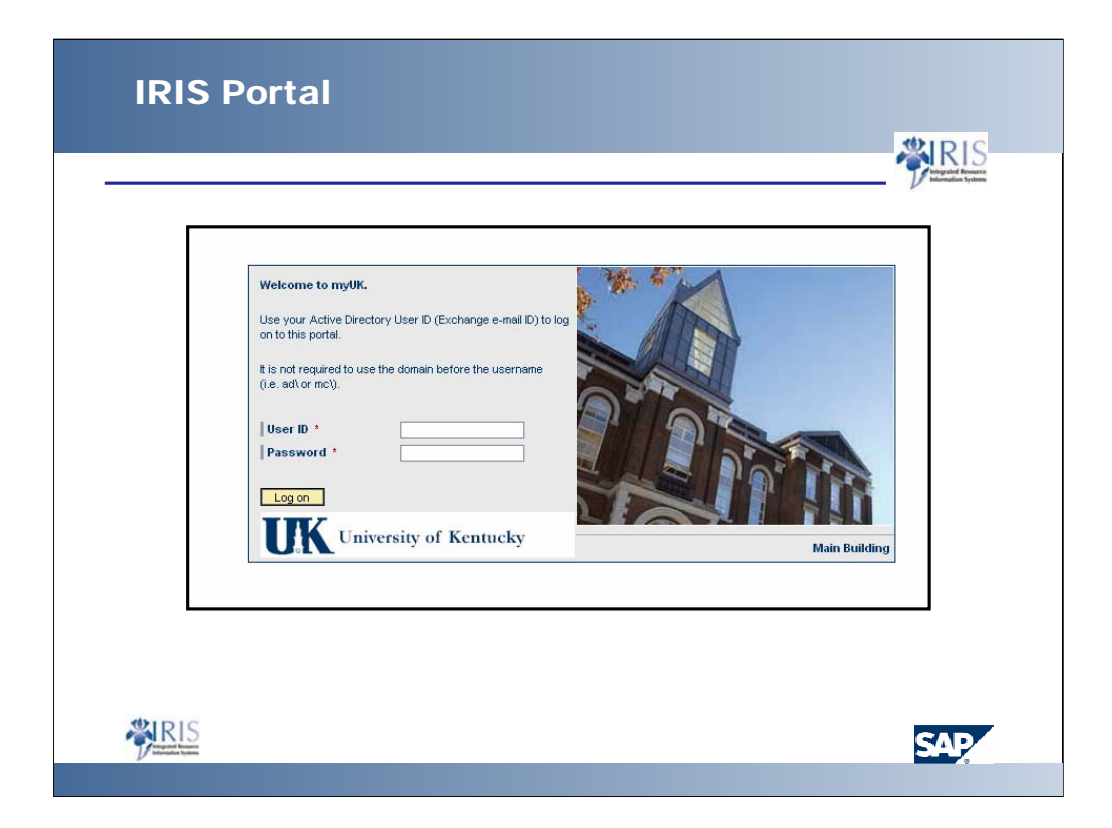

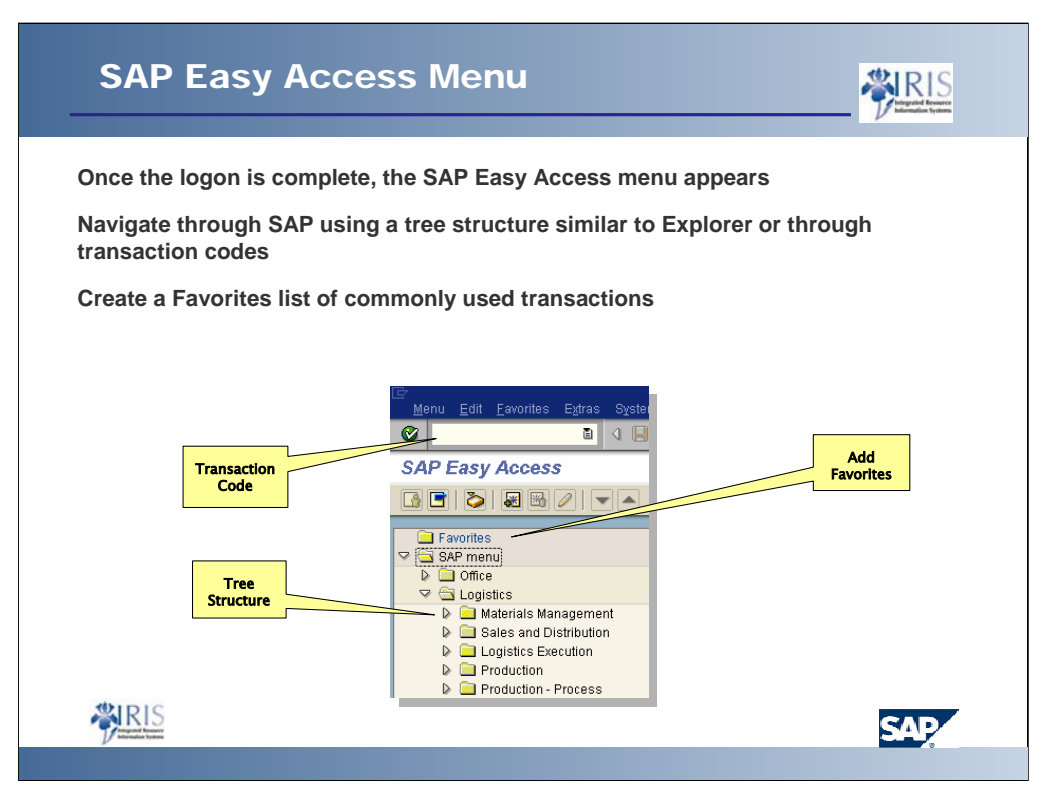

- With single sign-on, everyone will see the same menu [this will help the Customer Support folks when helping end-users]
- Once you have drilled-down to the desired screen, before you leave the SAP Easy Access screen, click on the Favorites button. This screen will be added to a folder named Favorites. The next time you need to access that screen, simply click on the Favorites folder and choose the appropriate transaction.

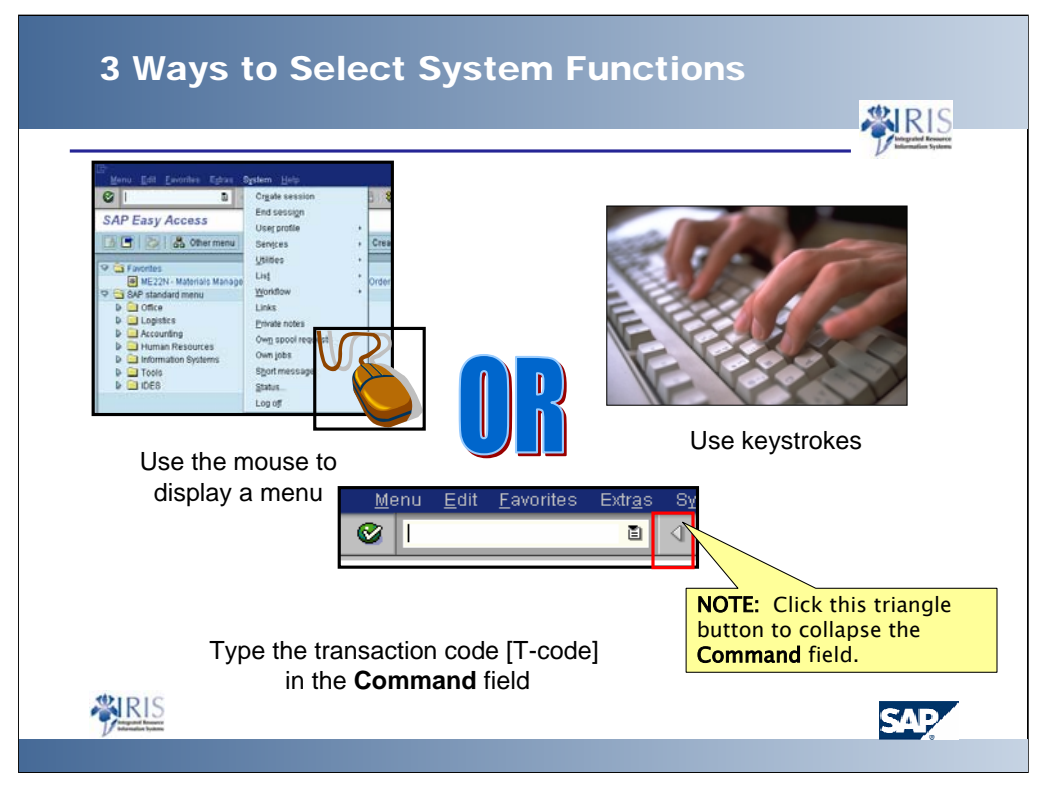

- When in a menu path (not in a transaction code) you can enter the transaction code to proceed directly to that program: ME21N
- $\bullet$  If you are in a program you must enter a /n before the transaction code to exit the current program you are in and proceed to the desired transaction code. For example, if you are processing vendor invoices in MIRO and wish to proceed to creating a purchase order, ME21N, you must enter /NME21N.
- $\bullet$  To search for a transaction code that cannot be located, enter the transaction code: search sap menu in the command field. Enter the desired search criteria and view the results.

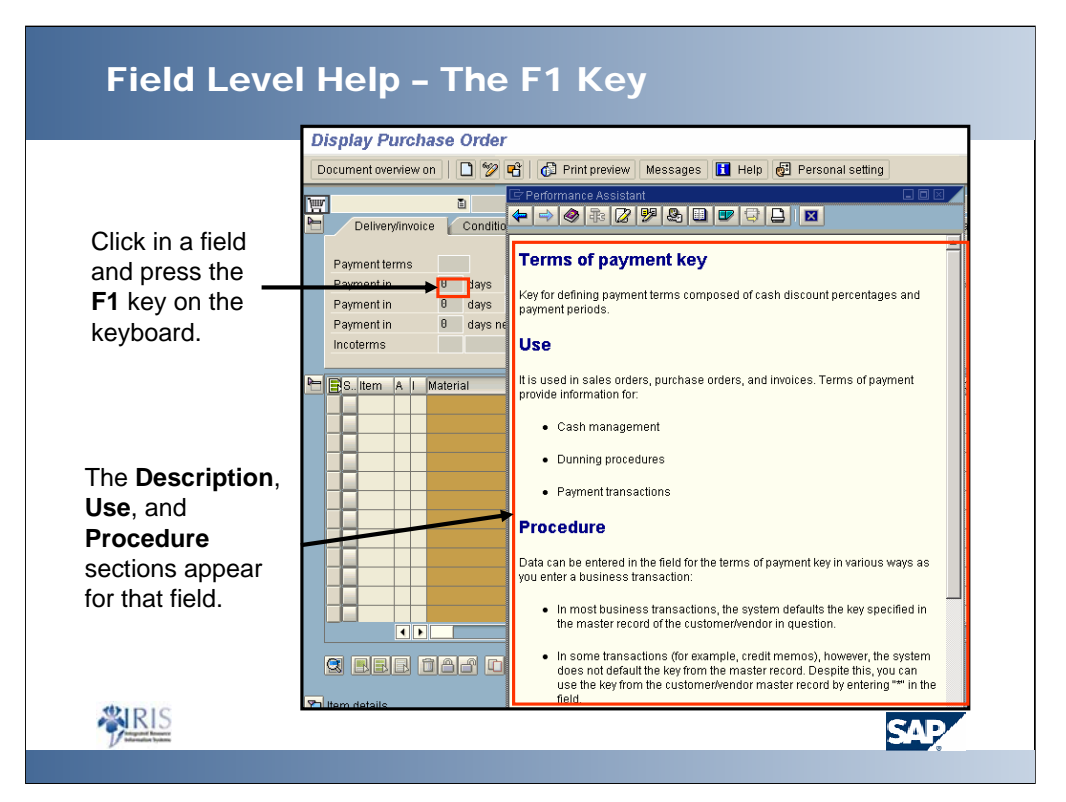

 $\bullet$  To drill-down inside a help menu, click on a highlighted word (usually seen in a different color than the regular text).

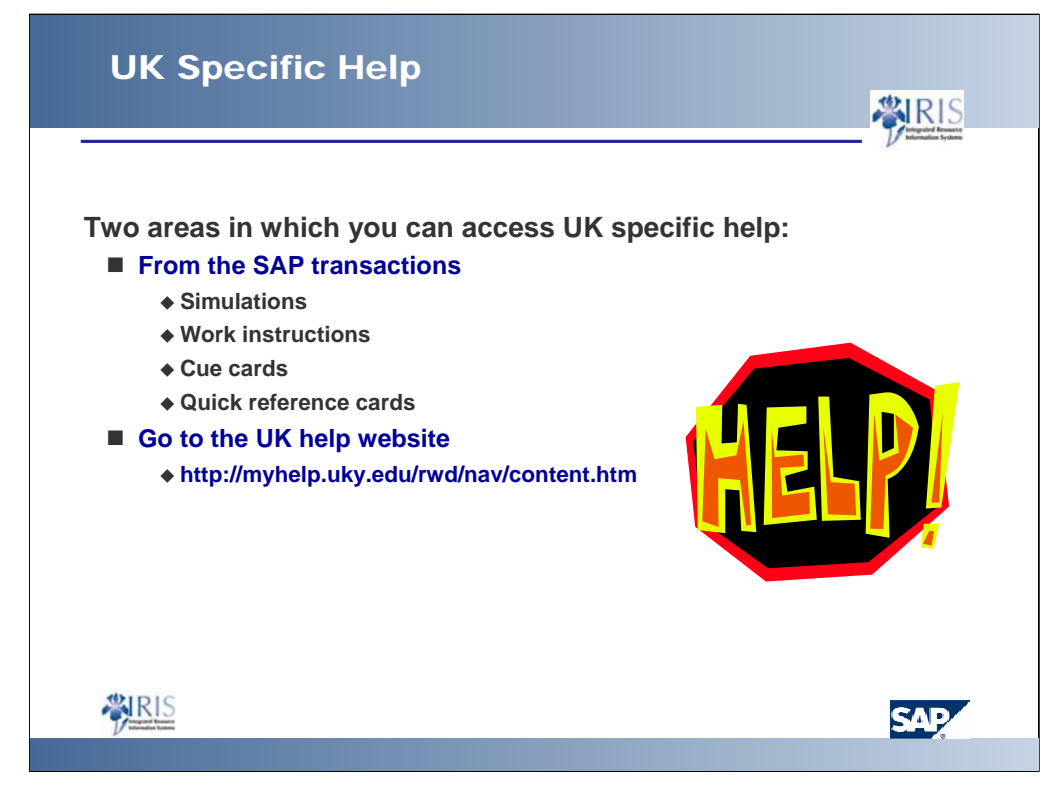

- Other help that will be available:
	- Simulations, work instructions, cue cards, glossary, manual, etc.
- $\bullet$  UK-Specific help will be available in the production system

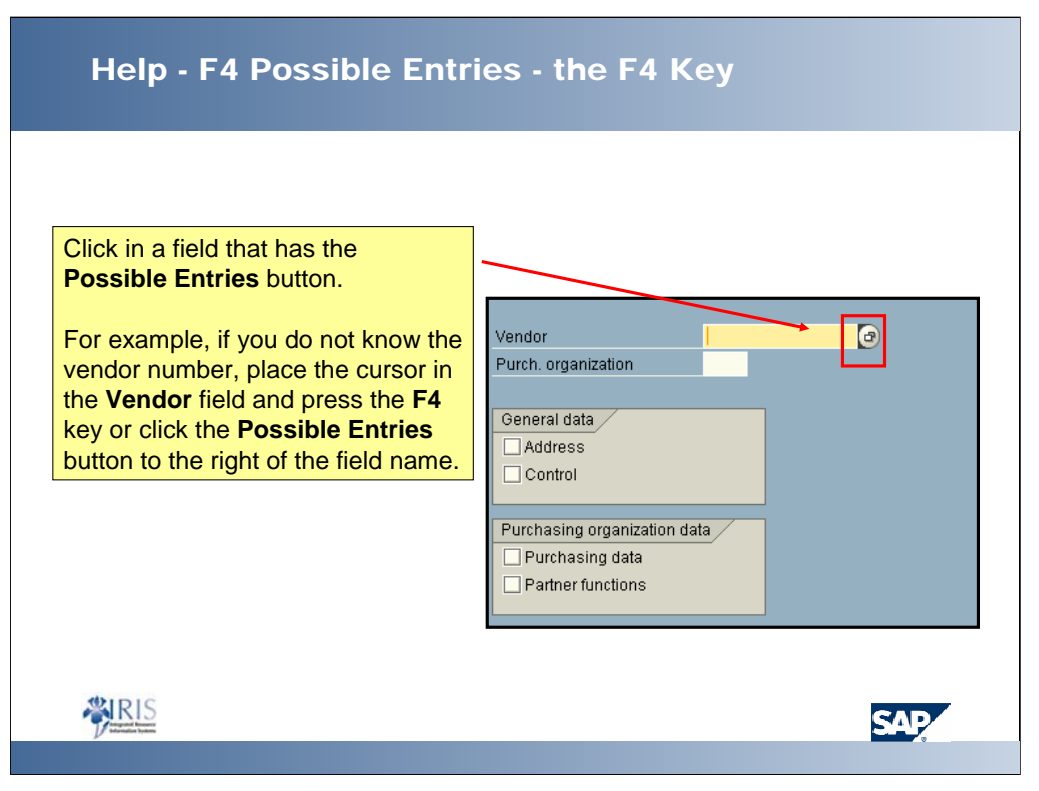

 $\bullet$  The Possible Entries pushbutton allows the user to view and access all input values for that field.

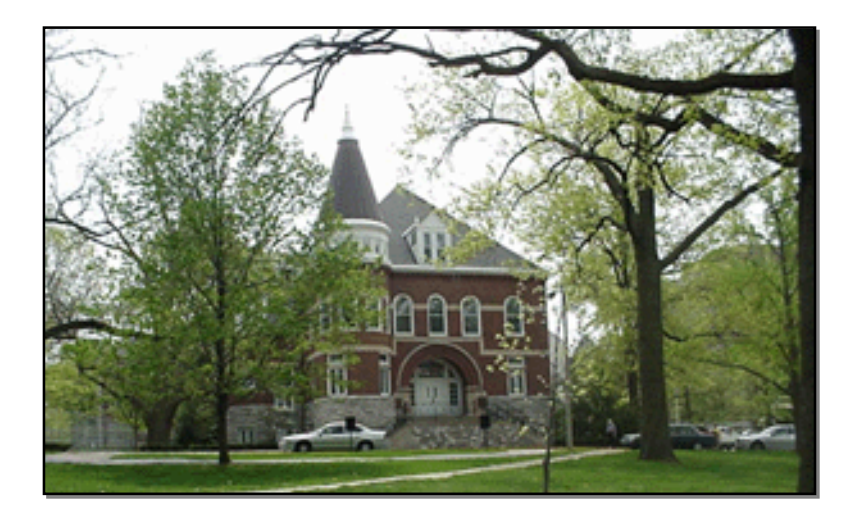

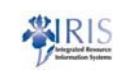

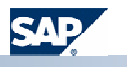

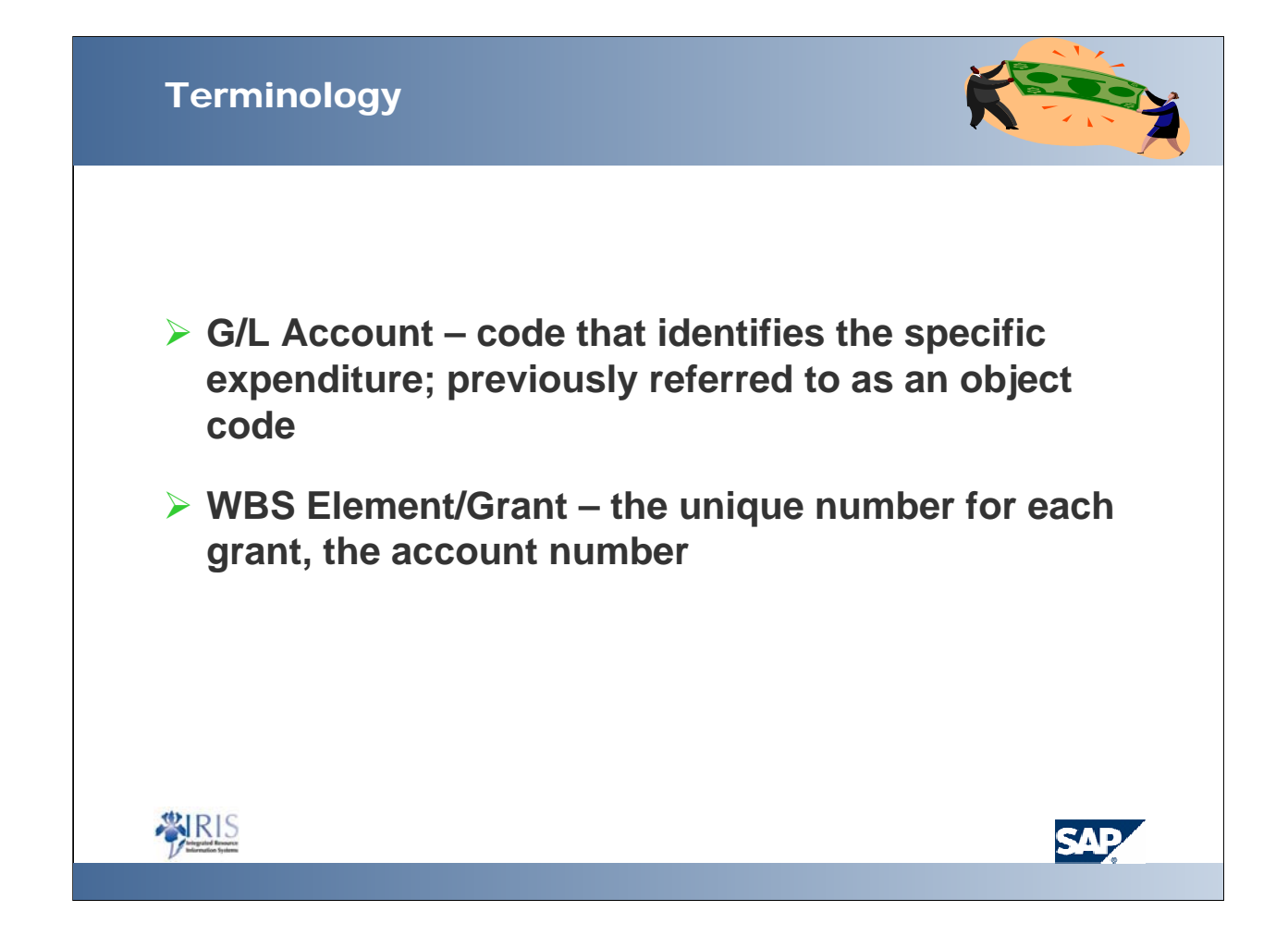

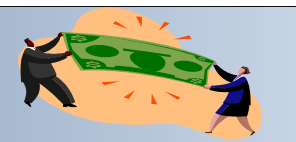

¾**Sponsored Class – a grouping of expenses used by for invoices and financial reports; may have one or more g/l accounts**

¾**BUDGETED Sponsored Class - Sponsored classes track to a set of budget categories** 

¾**Budget Rule – identifies the template of budgeted sponsored classes used to meet the requirements of different sponsors; there are three templates for grants**

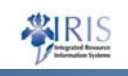

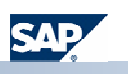

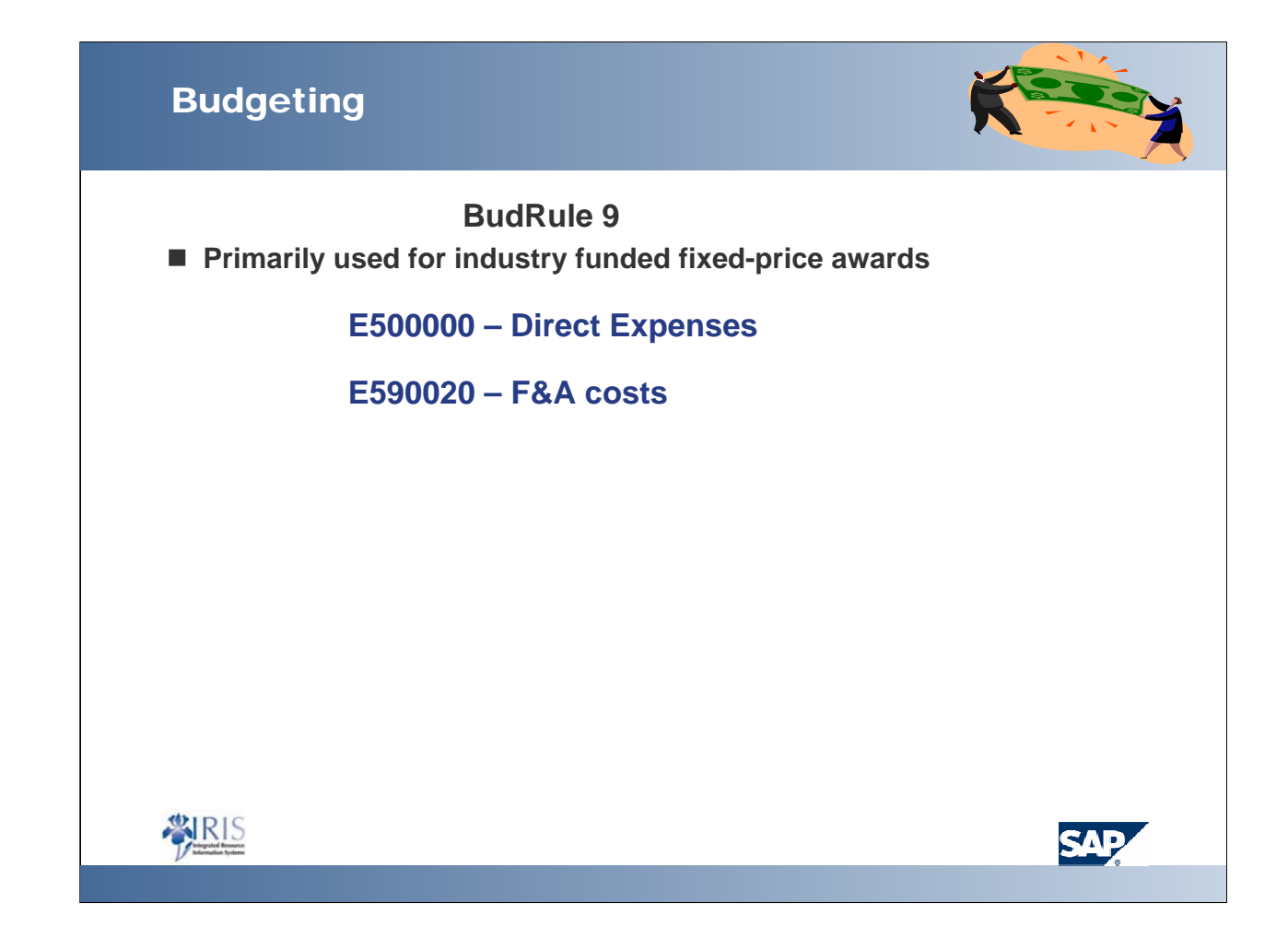

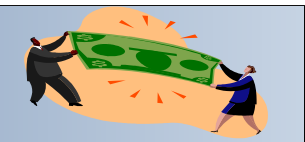

#### **BudRule 5**

■ Typical for state agency and foundation sponsors

**E510000 – All Salary & Benefits**

**E530010 – Travel – All**

**E530130 – Consultants**

**E530170 – Train Participants**

**E530200 – Sub-contract < \$25K**

**E530201 – Sub-contract > \$25K**

**E530300 – Direct Current Expenses**

**E550000 – Equipment**

**E590020 – F&A costs**

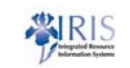

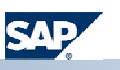

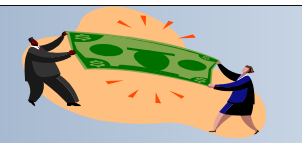

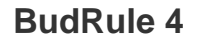

**Used for all federal awards, including flow through**

**E511000 - Direct Salaries & Benefits E513000 - Student Salaries & Benefits**

- **E530011 Travel Domestic**
- **E530033 Travel Foreign**
- **E530040 Travel Student**

**E530130 – Consultants**

**E530170 - Train Participants**

**E530200 - Sub-contract < \$25K E530201 - Sub-contract > \$25K**

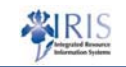

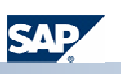

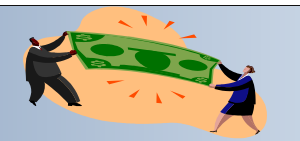

#### **Budrule 4 Continued**

**E530300–Direct Current Expense**

**E534040- Rent/Lease Land/Eqp**

**E534041-Rent/Lease – Bldg**

**E536120-Patient Care & Support**

**E537010 – Fellow/Trainee Stipend**

**E537030 – Trainee Tuition/Fees**

**E550000 – Equipment**

**E590020 – F&A Costs**

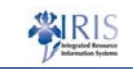

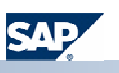

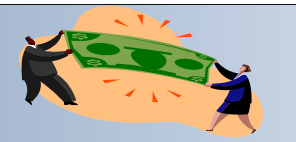

#### **BudRule 4**

**Examples of normally indirect (CAS) items possible with approval:**

**E512030 – Secr/Cler Sal & Ben**

**E540334 – Office Supplies**

**E530402 – Postage**

#### **E531199 – CAS Communication which includes:**

**Work Orders Cell Phone Internet Voice Mail Answering Services Pager Services**

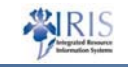

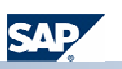

### Budrule Crosswalk

### **Examples**

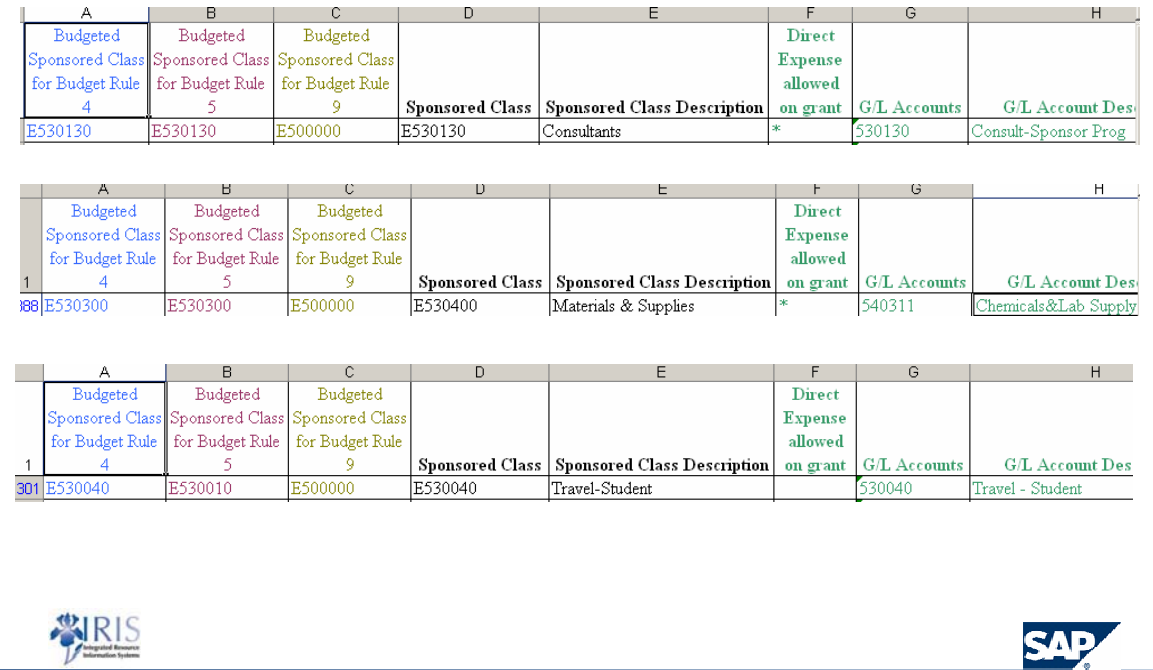

# Federal Proposal Budget that includes CAS items

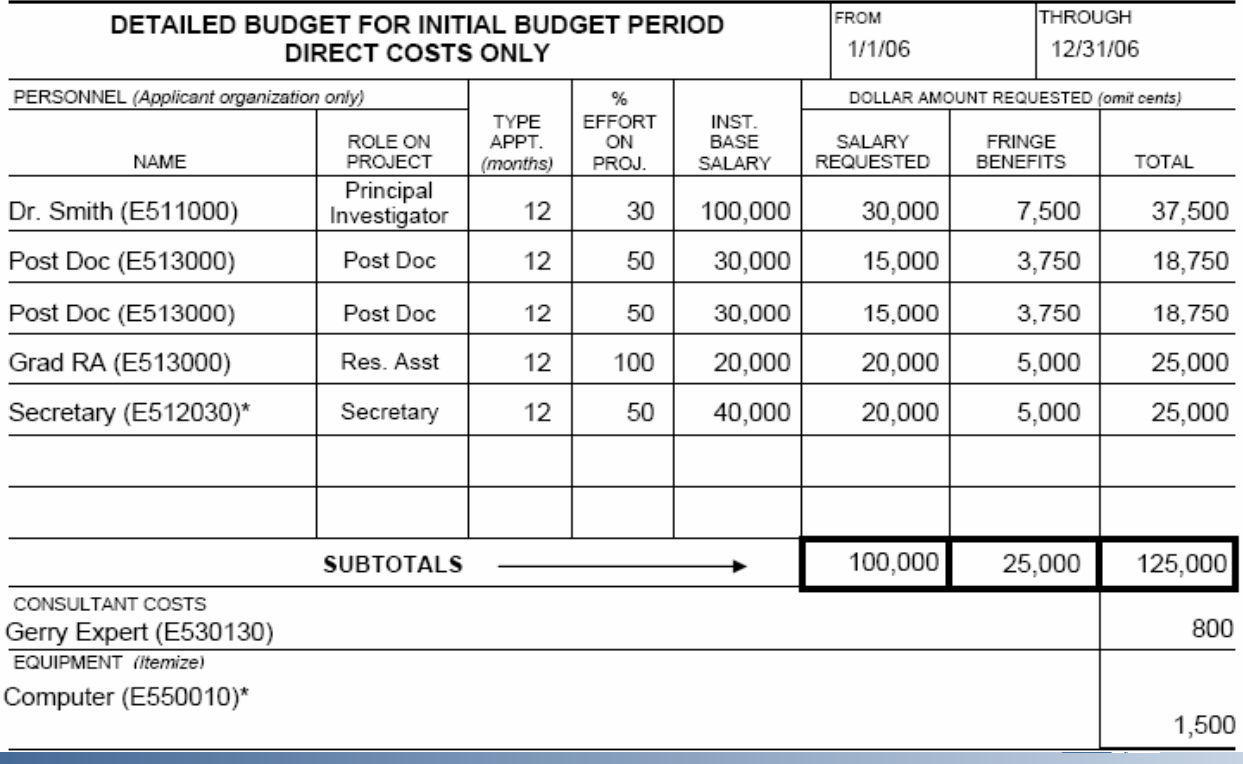

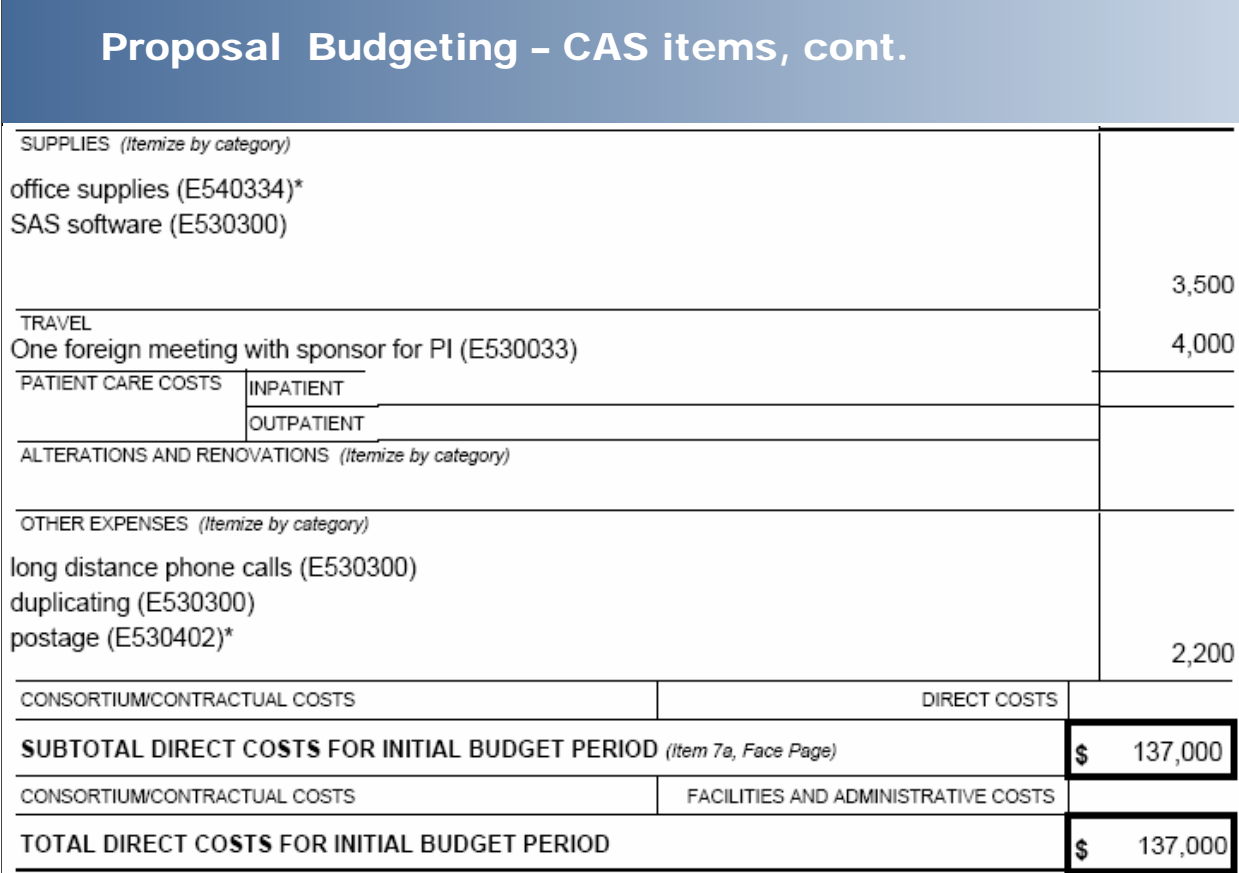

#### Proposal Budgeting – Sample CAS justification

**\* Secretary – Due to the nature of this program project, extensive administrative coordination will be required. This is consistent with Project Aim #2. There will be monthly meetings held to share data collected from each program site (approximately 35 sites) which requires collecting the information, developing training materials and arranging for meeting facilities, travel and other associated costs.** 

**\* Computer – a computer will be 100% dedicated to this project to collect and store data from each program site. A new statistical software is being developed to run the analysis of this data. The technical software will require extensive memory and time to process the information making it necessary to dedicate a computer for this project.**

**\* Office Supplies – items such as binders, envelopes, glossy paper inserts and tab dividers will be needed to prepare the training packets for each program site.**

**\* Postage – self-addressed envelopes will be given to the sites to return data collected from respondents in their area.** 

**\*These costs are normally treated as an indirect cost at the University of Kentucky. However, due to the requirements of this project, university policy allows this cost to be requested and justified as a direct cost.** 

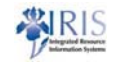

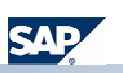

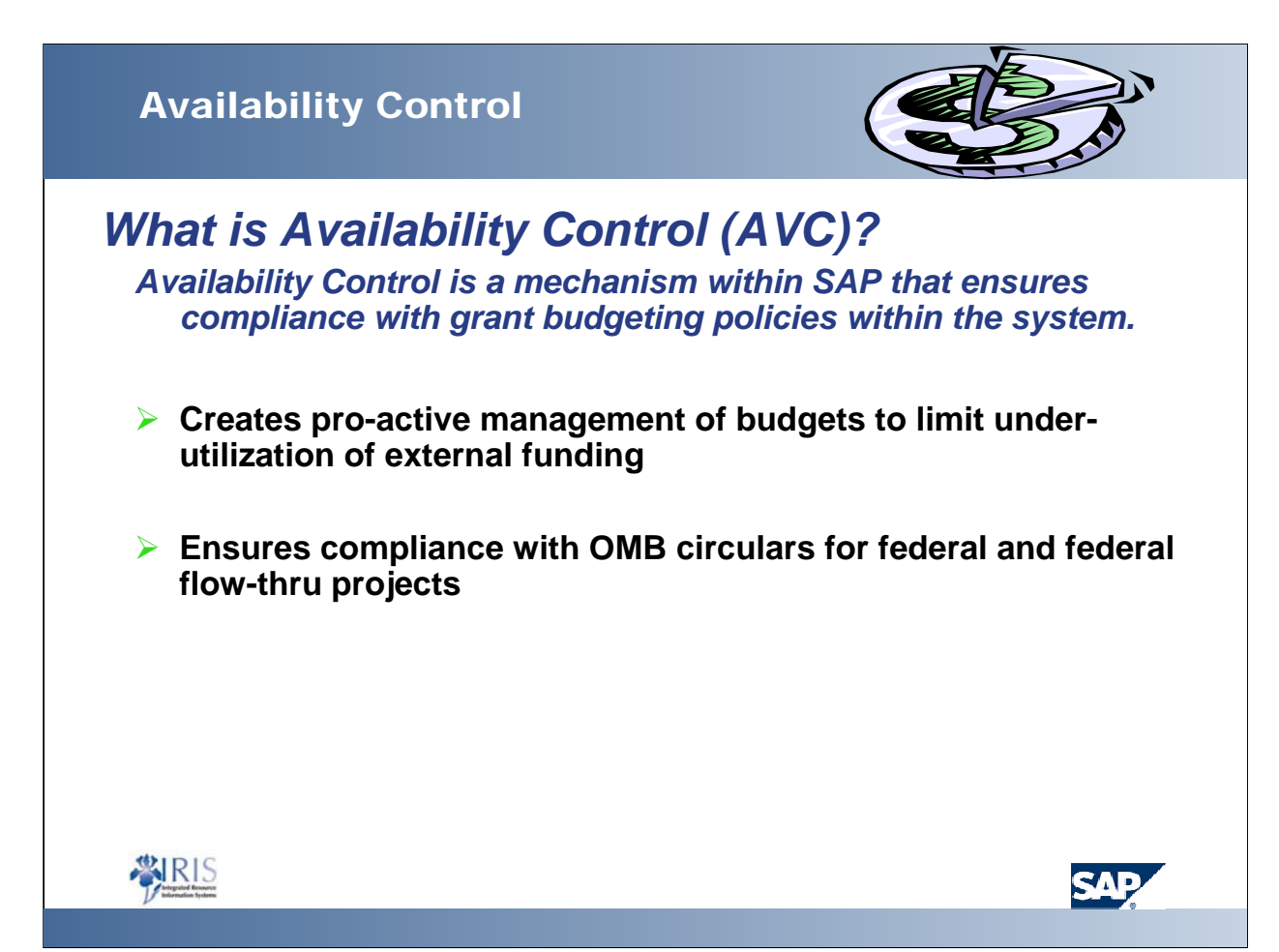

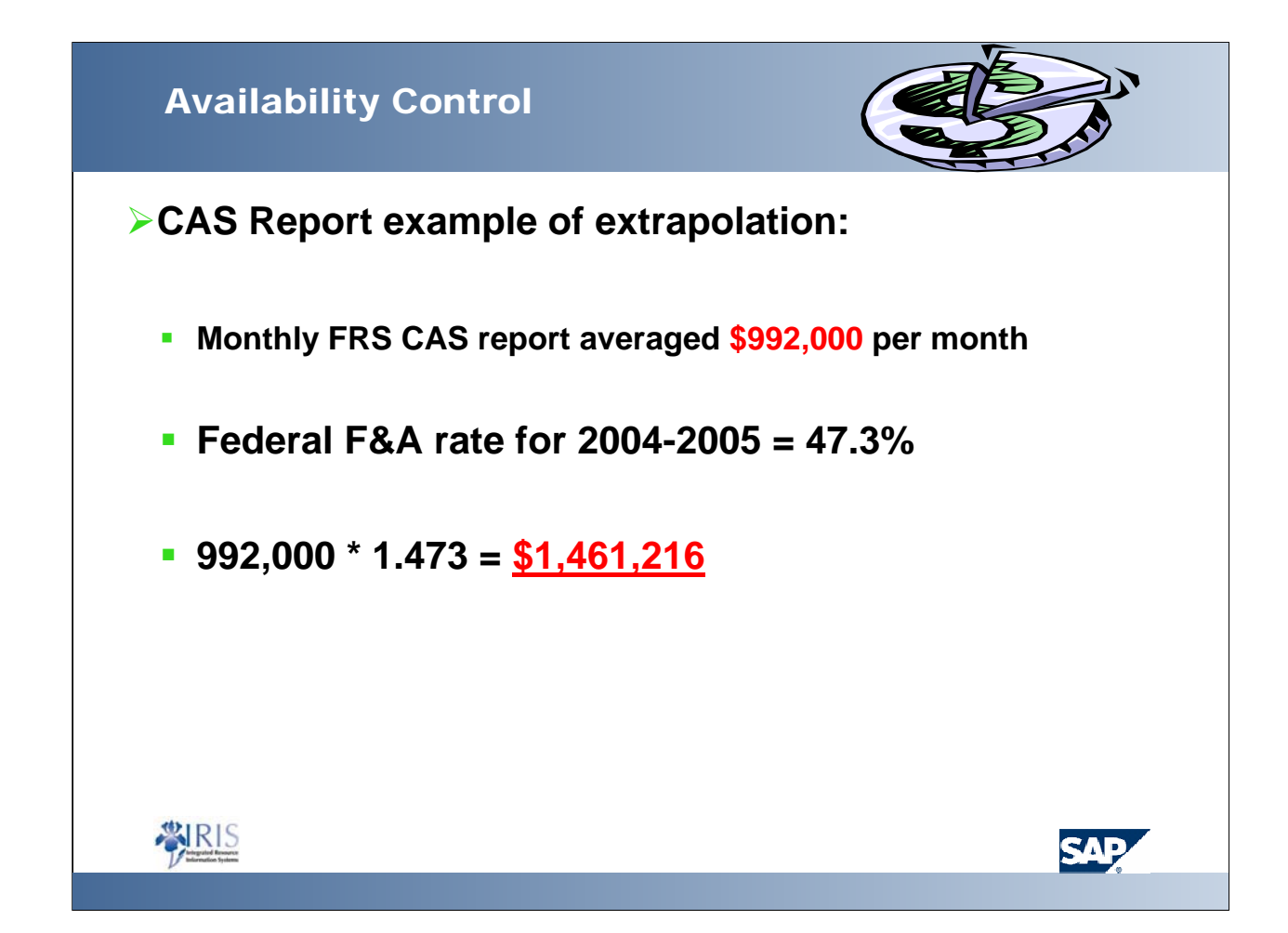

### Availability Control

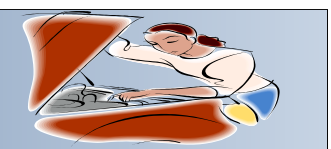

#### *How it works*

#### **Sponsored Classes excluded**

¾All Payroll & Benefits sponsored classes (including fellowship)

▶ Pro-card default

**≻F&A costs** 

**Exevenue** 

*Will only stop payroll, pro-card or F&A costs if the entire grant is over budget or grant is ended.*

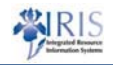

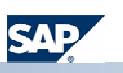

### Availability Controls

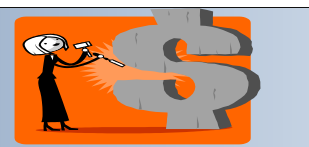

#### *Tools you can use:*

#### **IRIS Production: GMAVCOVRW – Use the variant /UKDefault**

**This shows the budget by Budgeted sponsored classes and thunderbolts if the item is over-budget**

#### **BW Web Reporting: Grant Ledgers**

**Three options for PI ledgers – Summary, Sponsored Class Detail or GL Account Detail**

**BudRule Crosswalk – available on the following web sites**

**http://www.research.uky.edu/ospa/**

**http://www.uky.edu/EVPFA/Controller/spahome/**

**http://www.uky.edu/IRIS/Financials**

**GL Accounts from FRS object codes are also available on this site**

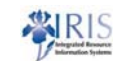

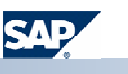

### IRIS Production - GMGRANTD

#### **Lookup:**

#### **Current budget dates on project; General data**

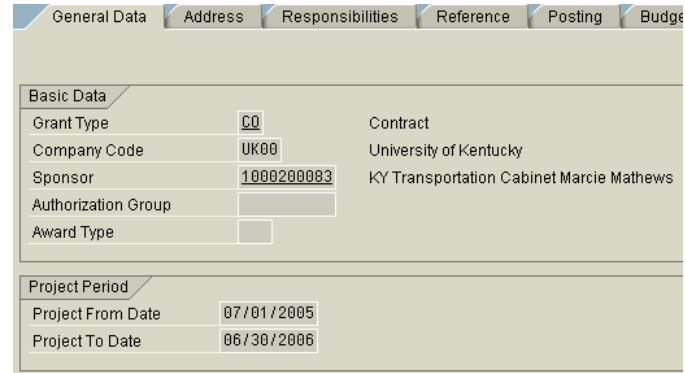

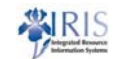

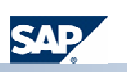

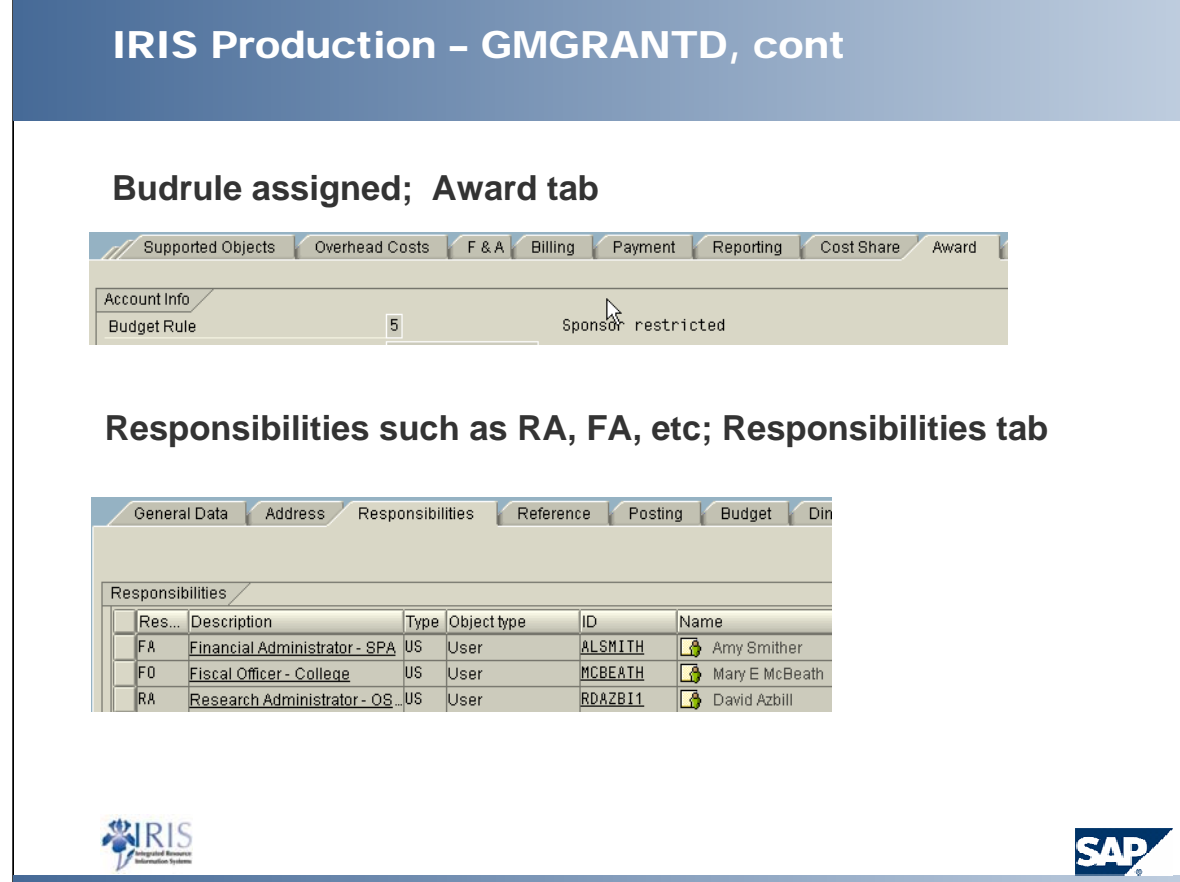

### IRIS Production - GMAVCOVRW

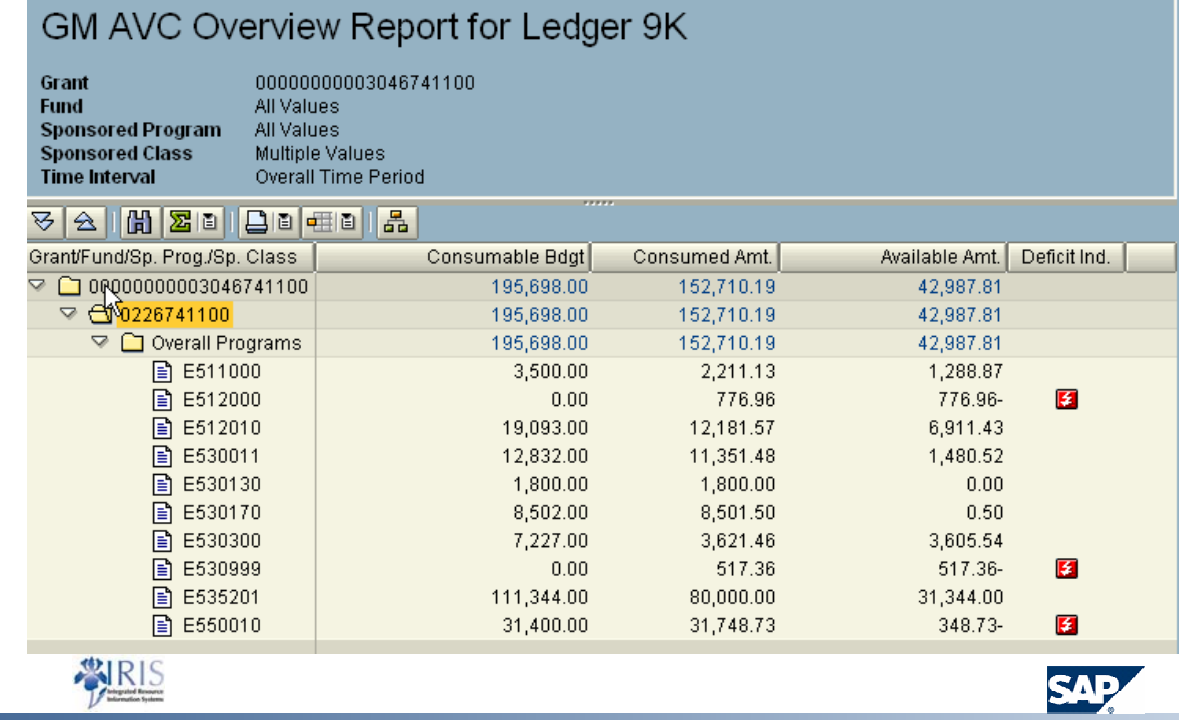

### BW - Grant Ledgers

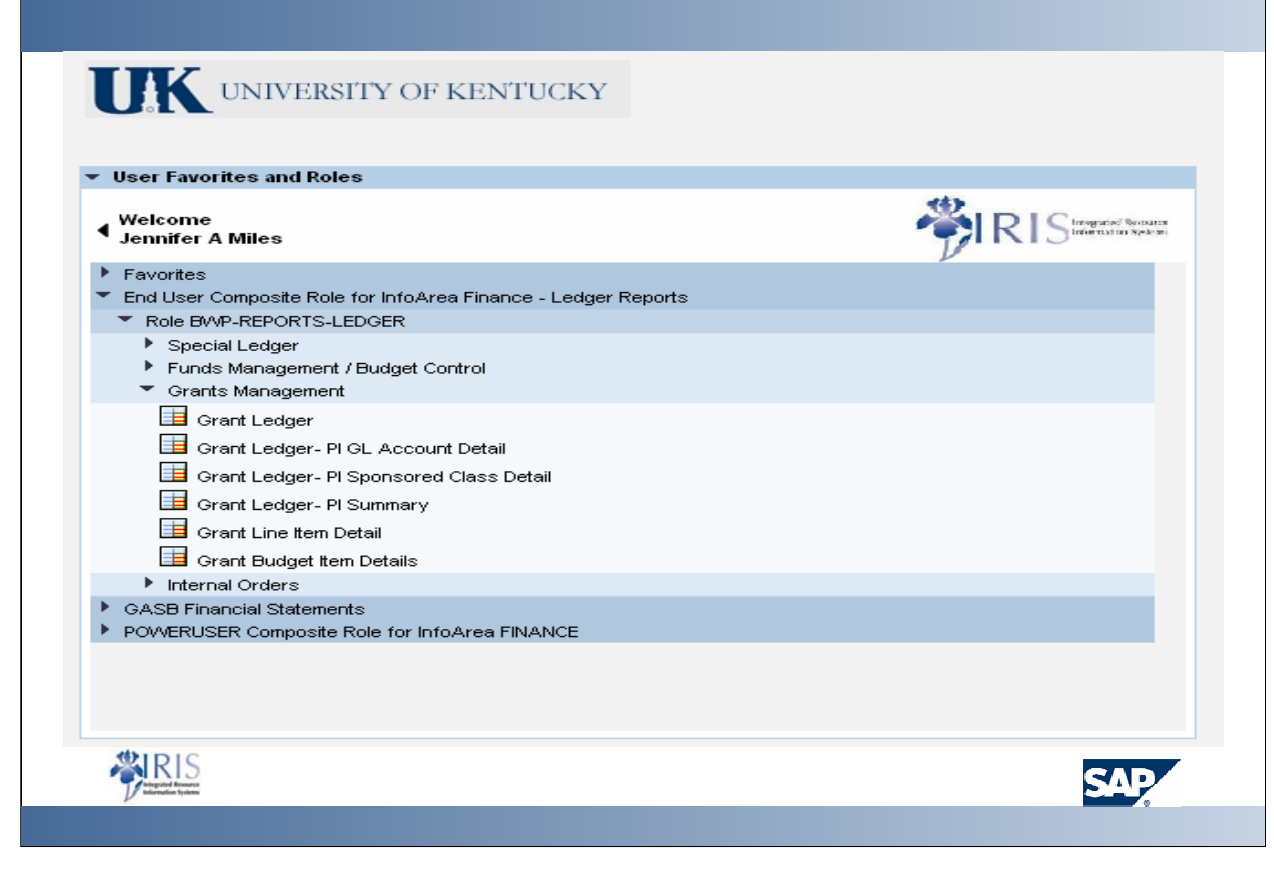

# PI Ledger - Summary

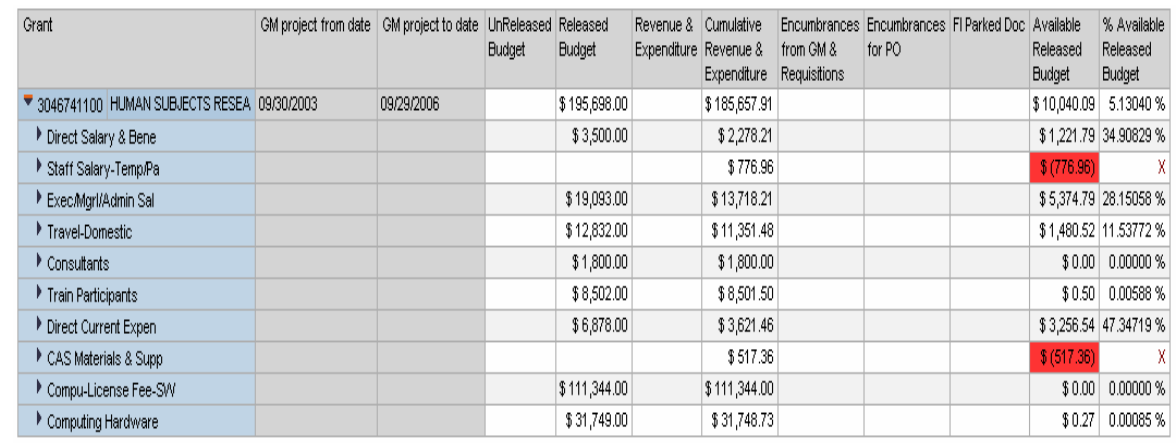

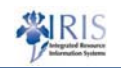

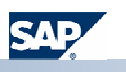

# Grant PI Ledger – PI Sponsored Class Detail

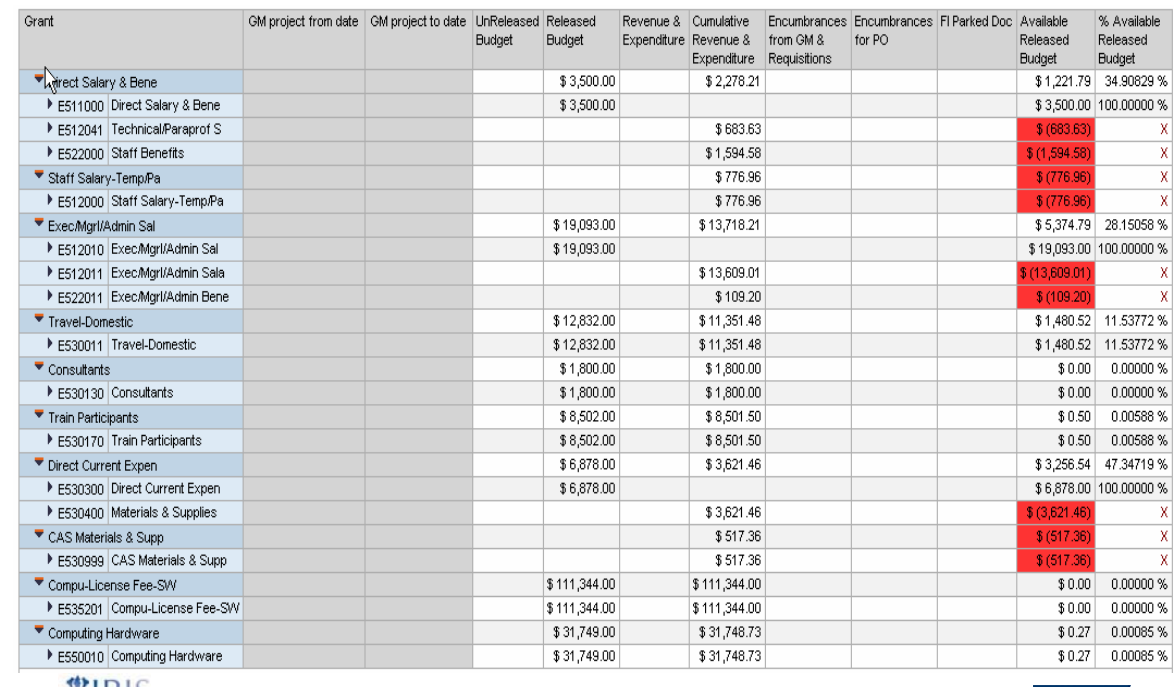

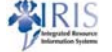

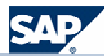

## PI Summary – GL Account Detail

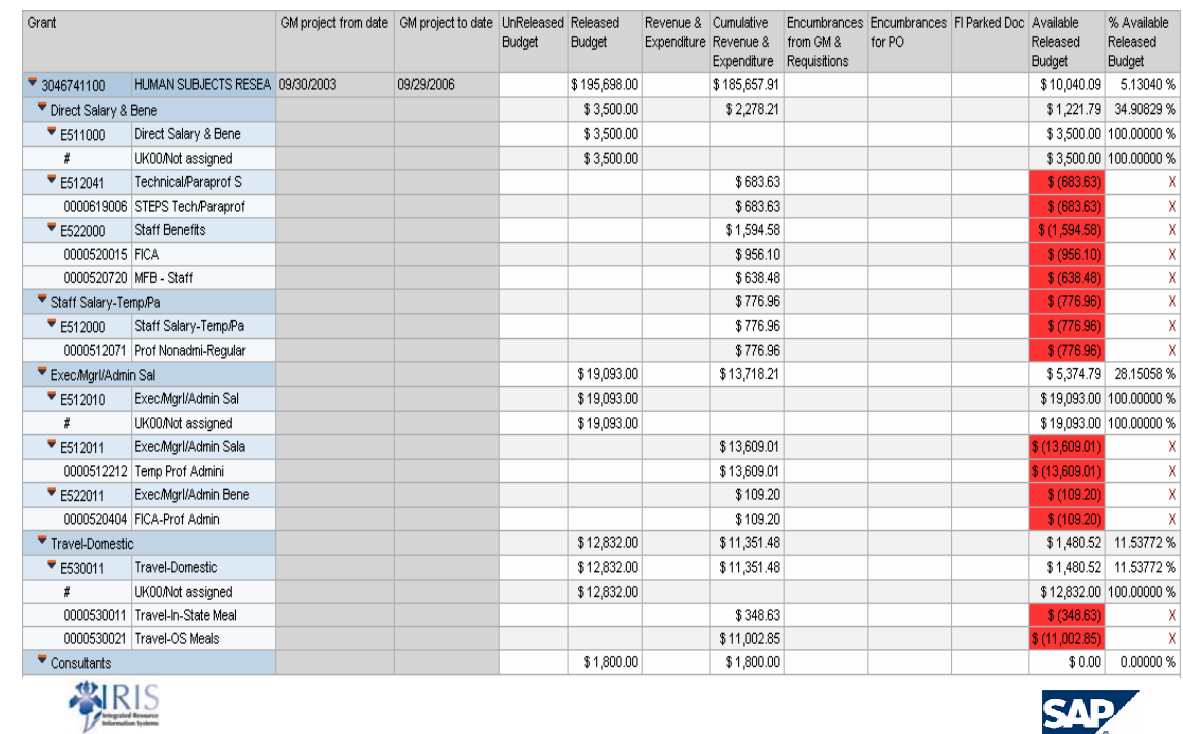

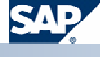

### Availability Controls

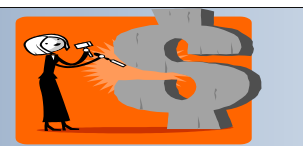

*Tools you can use, cont:*

**IRIS web-site dedicated to Grants Management**

**http://www.uky.edu/IRIS/GM/**

**IRIS web-site dedicated to Principal Investigators**

**http://www.uky.edu/IRIS/GM/piresources.html**

**Announcement list serv for principal investigators**

**Two-way discussion list serv for announcements and sharing of information**

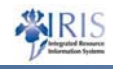

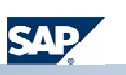

#### **Summary**

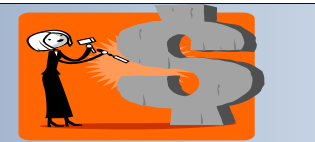

**Policy has not changed from FRS**

**System protects the integrity of UK by being compliant with federal and UK policies governing grants**

- **Proactively managing grant budgets is necessary**
- **Budget rules are modeled on FRS where possible**
- **Re-budgeting for converted grants may be more frequent**
- **Re-budgets are high priority in both OSPA and SPA**
- **Assistance will be provided as requested**

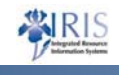

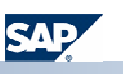